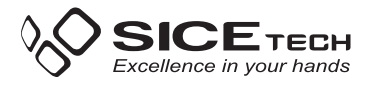

# **IT RADIOCOMANDO UNIVERSALE AUTOAPPRENDIMENTO QUARZATO CODICI FISSI**

#### **ATTENZIONE prima di effettuare la duplicazione accettarsi che il radiocomando originale funzioni correttamente. Verificare che la pila sia carica. Verificare inoltre che la potenza del segnale sia buona servendosi di uno strumento adatto (Sniffer cod. 4790783, Why Touch Pro cod. 4790786)**

## **Procedura Standard:**

- **1.** Inserire il quarzino che riporta lo stesso valore di frequenza trasmessa dal radiocomando che si desidera duplicare. Con l'ausilio di un rilevatore di intensità per radiocomandi a bassa frequenza (vedi Sniffer figura 3 o Why Touch figura 4) e servendosi di un cacciavite ceramico, regolare l'intensità del segnale agendo sul compensatore posto all'interno del Qblue (vedi figura 1).
- **2.** Premere, e tenere premuto, il tasto 1 del "Qblue" e contemporaneamente premere 4 volte il tasto 2.
- **3.** Rilasciare entrambi i tasti. A questo punto il LED del "Qblue" emetterà un lampeggio breve circa ogni 2 sec.
- **4.** Posizionare il radiocomando da clonare perpendicolare al "Qblue" sul lato sinistro (vedi figura 2).
- **5.** Premere, e tenere premuto, il tasto da copiare del radiocomando sorgente e attendere che il LED del "Qblue" cambi lampeggio (lampeggio più veloce) a conferma del corretto apprendimento del codice. Questa operazione può richiedere alcuni secondi.
- **6.** Mentre il LED lampeggia, premere il tasto del "Qblue" sul quale si desidera inserire il codice appena appreso e mantenerlo premuto fino allo spegnimento del LED.

## **Procedura Alternativa:**

## **(da eseguire se la procedura standard non è andata a buon fine)**

- **1.** Inserire il quarzino che riporta lo stesso valore di frequenza trasmessa dal radiocomando che si desidera duplicare. Con l'ausilio di un rilevatore di intensità per radiocomandi a bassa frequenza (vedi Sniffer figura 3 o Why Touch figura 4) e servendosi di un cacciavite ceramico, regolare l'intensità del segnale agendo sul compensatore posto all'interno del Qblue (vedi figura 1).
- **2.** Premere, e tenere premuto, il tasto 1 del "Qblue" e contemporaneamente premere 4 volte il tasto 3.
- **3.** Rilasciare entrambi i tasti. A questo punto il LED del "Qblue" emetterà un lampeggio breve circa ogni 2 sec.
- **4.** Posizionare il radiocomando da clonare perpendicolare al "Qblue" sul lato sinistro (vedi figura 2).
- **5.** Premere, e tenere premuto, il tasto da copiare del radiocomando sorgente e attendere che il LED del "Qblue" cambi lampeggio (lampeggio più veloce) a conferma del corretto apprendimento del codice. Questa operazione può richiedere alcuni secondi.
- **6.** Mentre il LED lampeggia, premere il tasto del "Qblue" sul quale si desidera inserire il codice appena appreso e mantenerlo premuto fino allo spegnimento del LED.

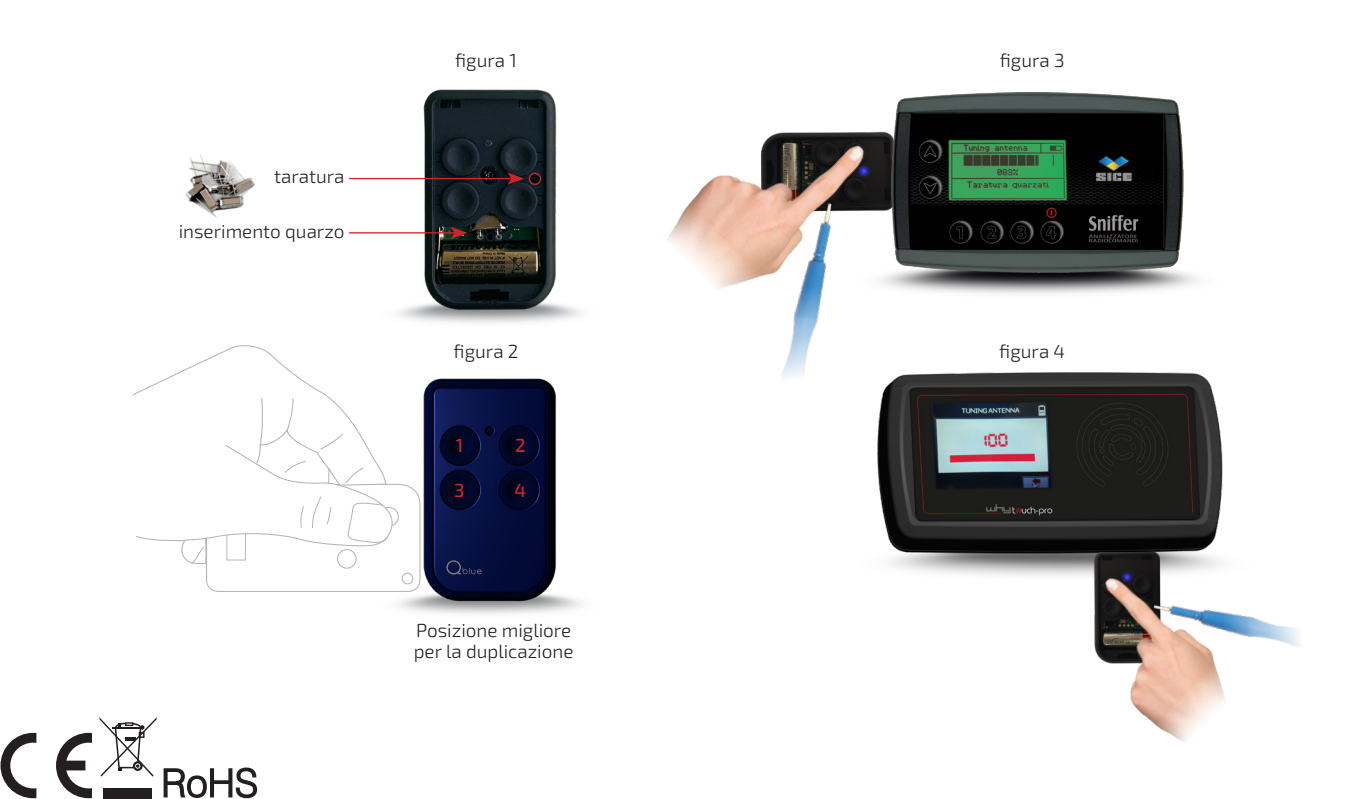